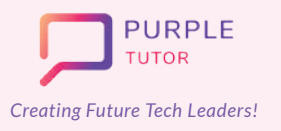

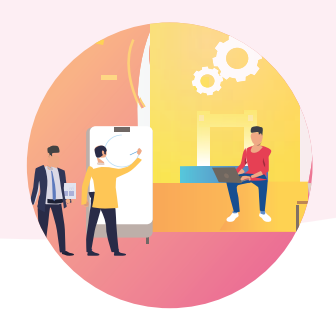

#### **SCRATCH AND ARTIFICIAL INTELLIGENCE**

During these classes, students are given a quick overview of Scratch programming interface using a movie making project and a game project. They are then introduced to the basics of Artificial intelligence concepts and terms. The students then learn to train machine learning models to recognize text, voice and image commands and use the same models to create projects in Scratch platform.

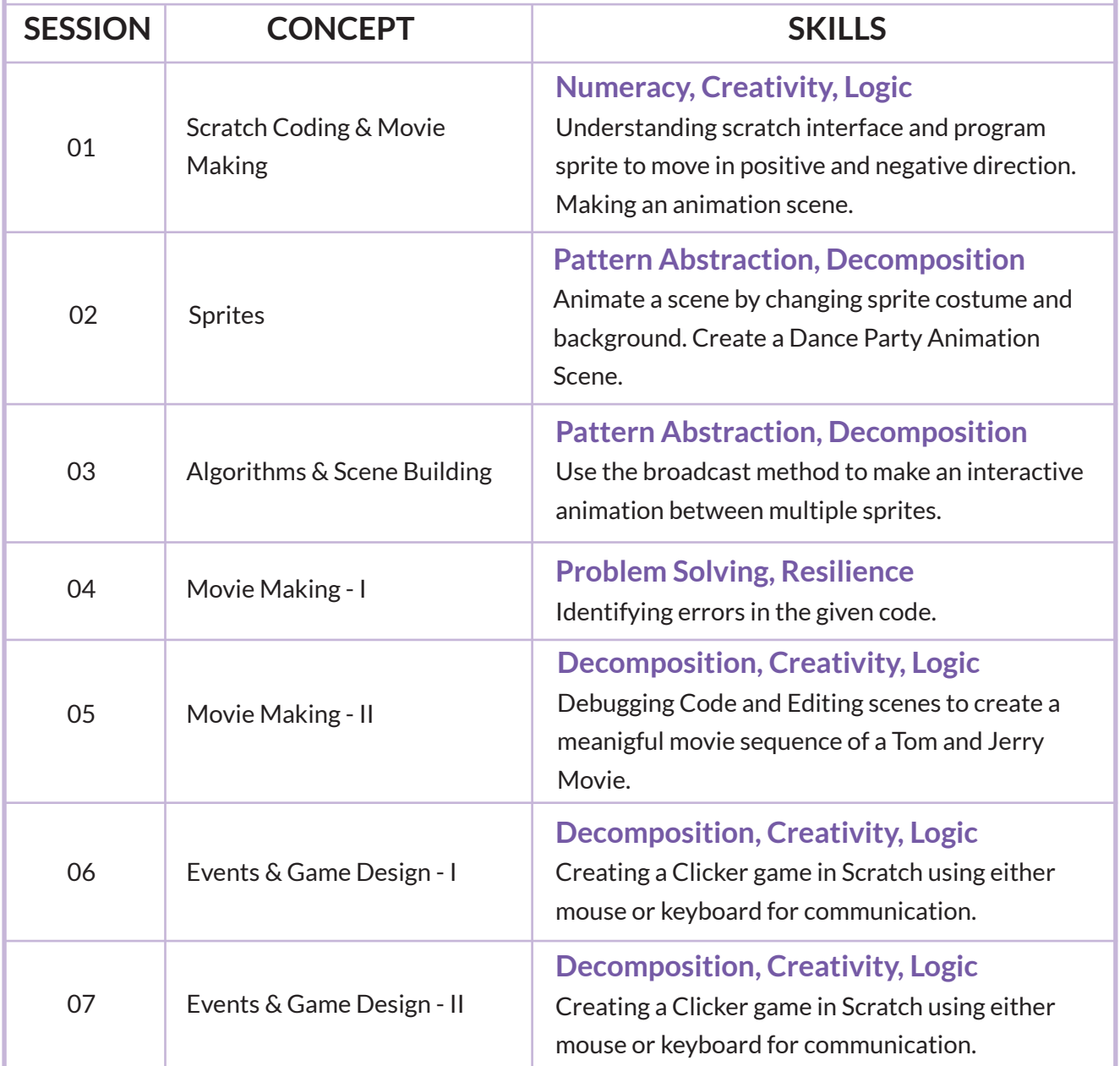

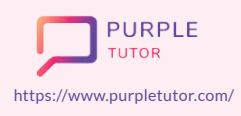

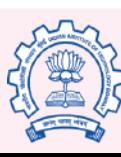

Carnegie Mellon **University** 

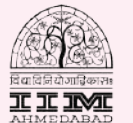

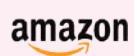

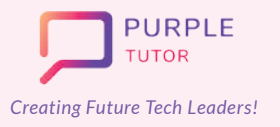

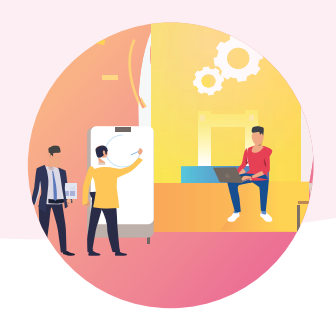

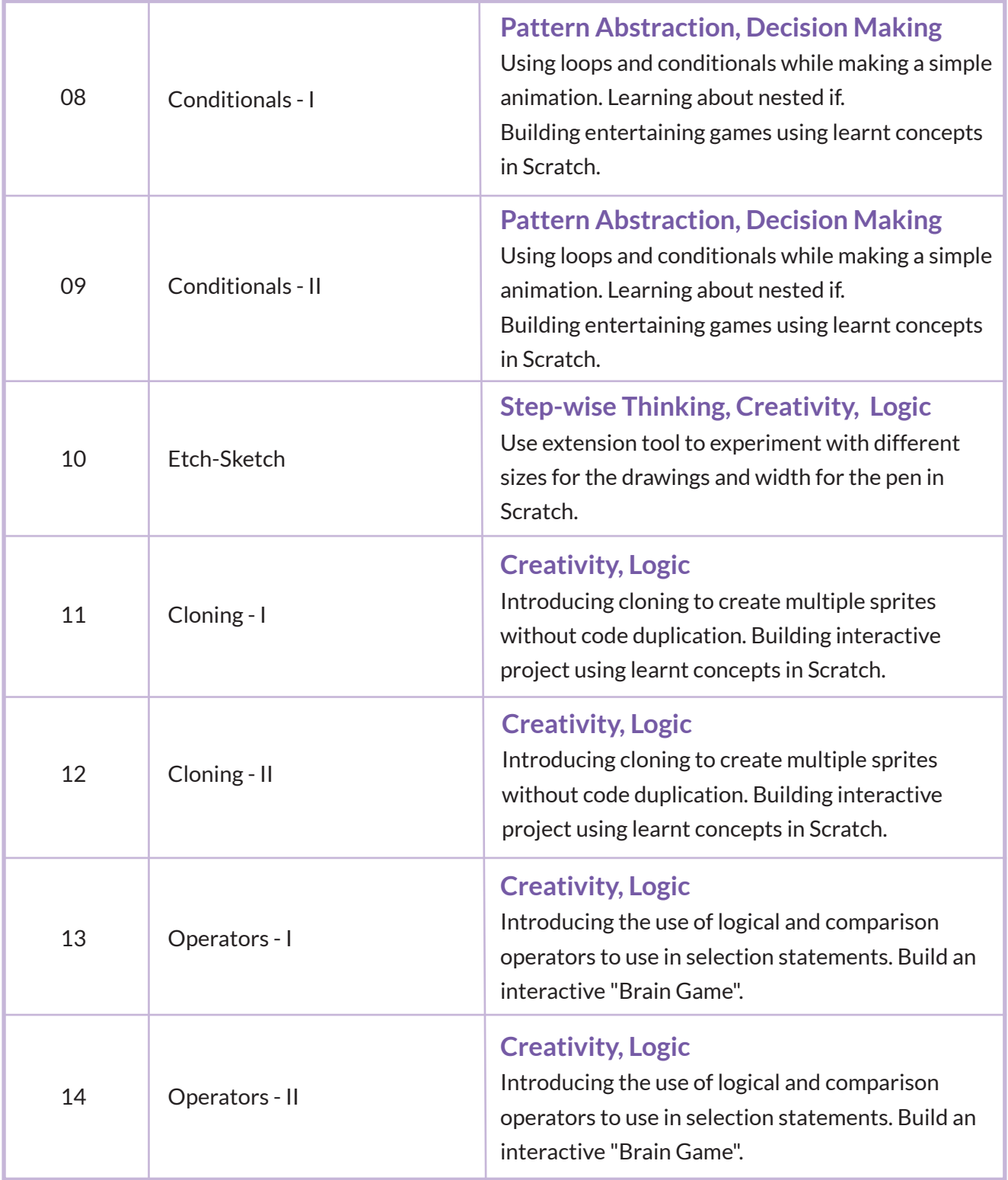

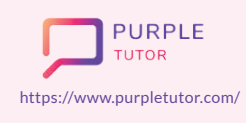

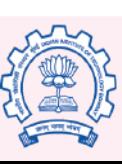

Carnegie<br>Mellon<br>University

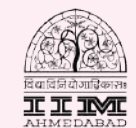

amazon

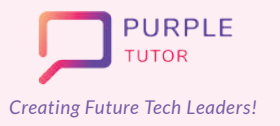

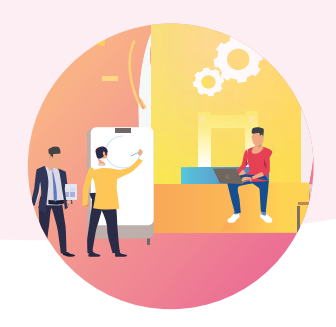

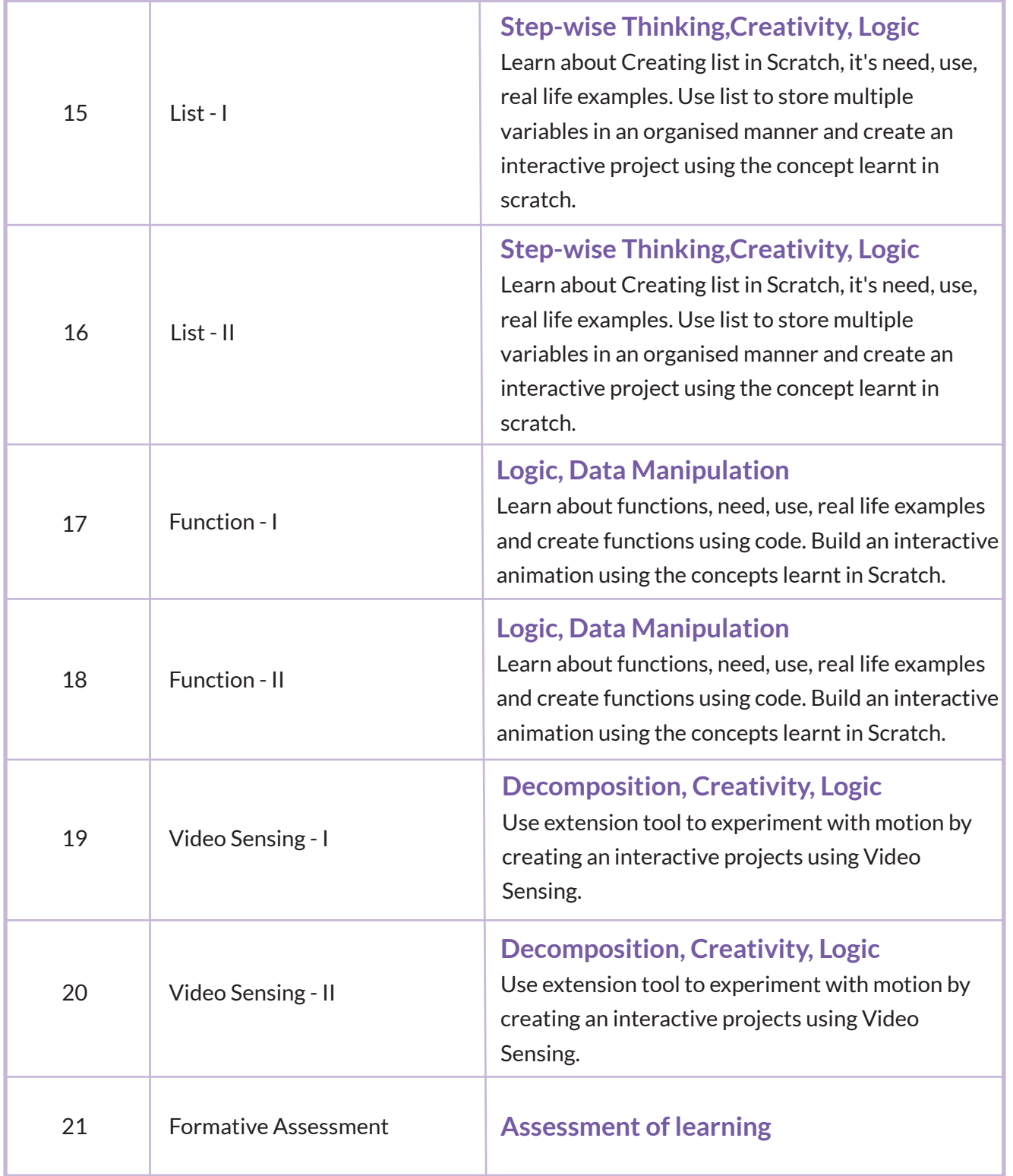

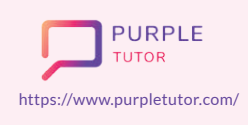

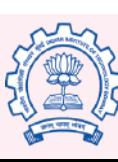

Carnegie<br>Mellon<br>University

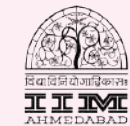

amazon

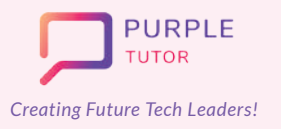

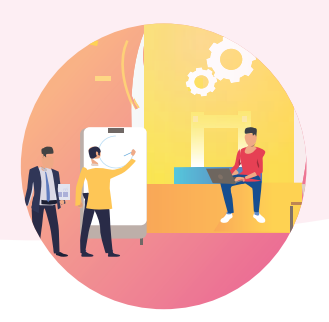

#### **TEXT RECOGNITION**

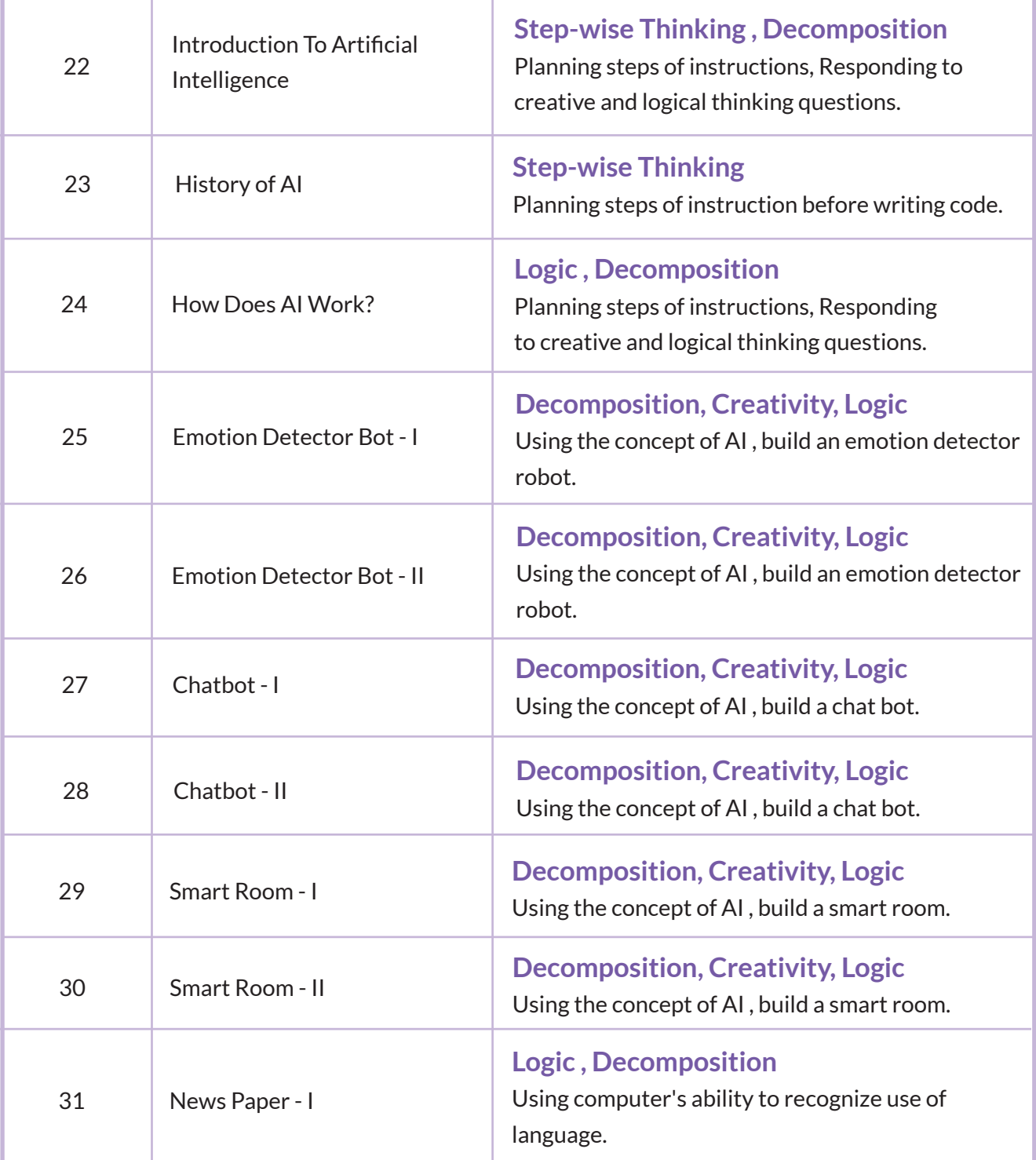

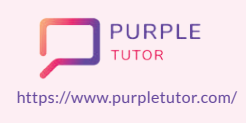

Founded by Alumni of

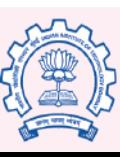

Carnegie<br>Mellon<br>University

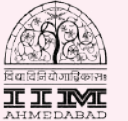

amazon

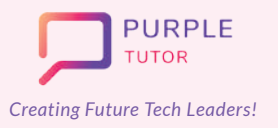

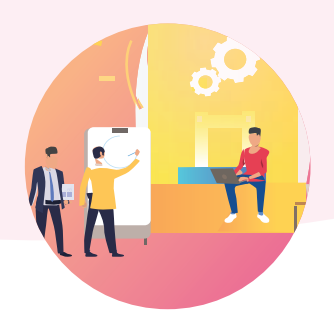

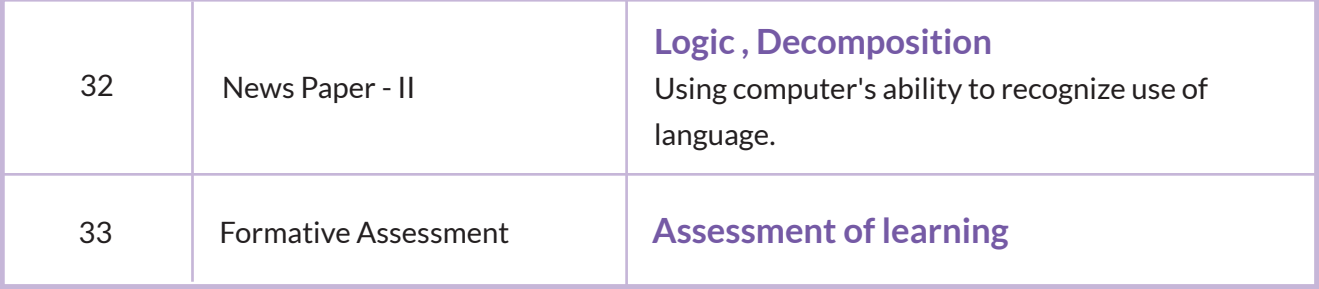

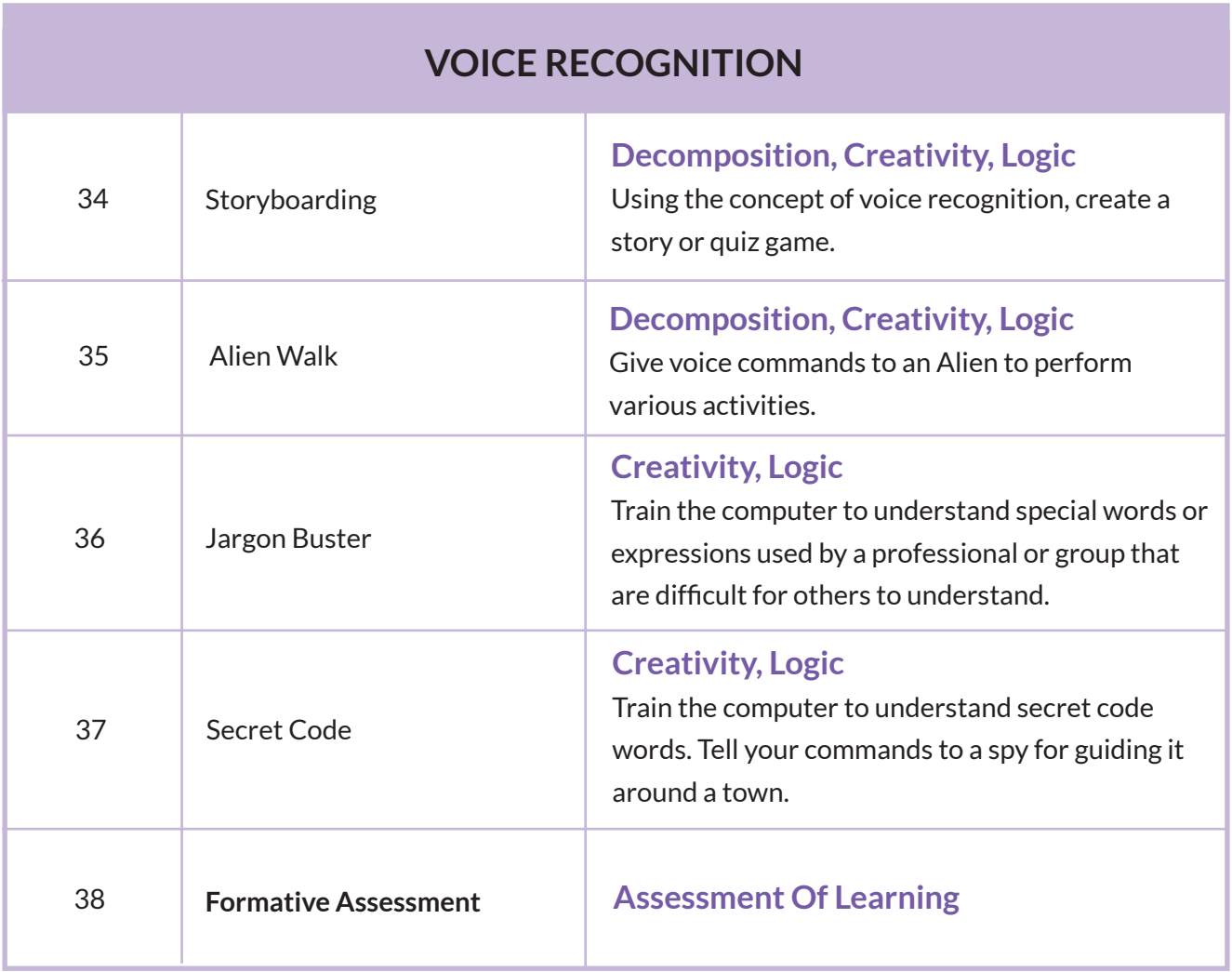

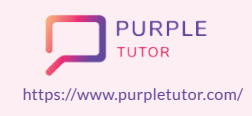

Founded by Alumni of

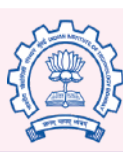

Carnegie<br>Mellon<br>University

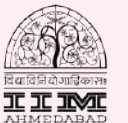

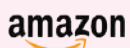

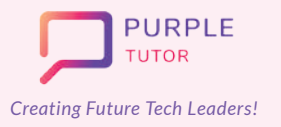

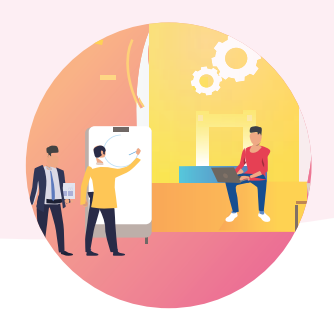

#### **IMAGE RECOGNITION**

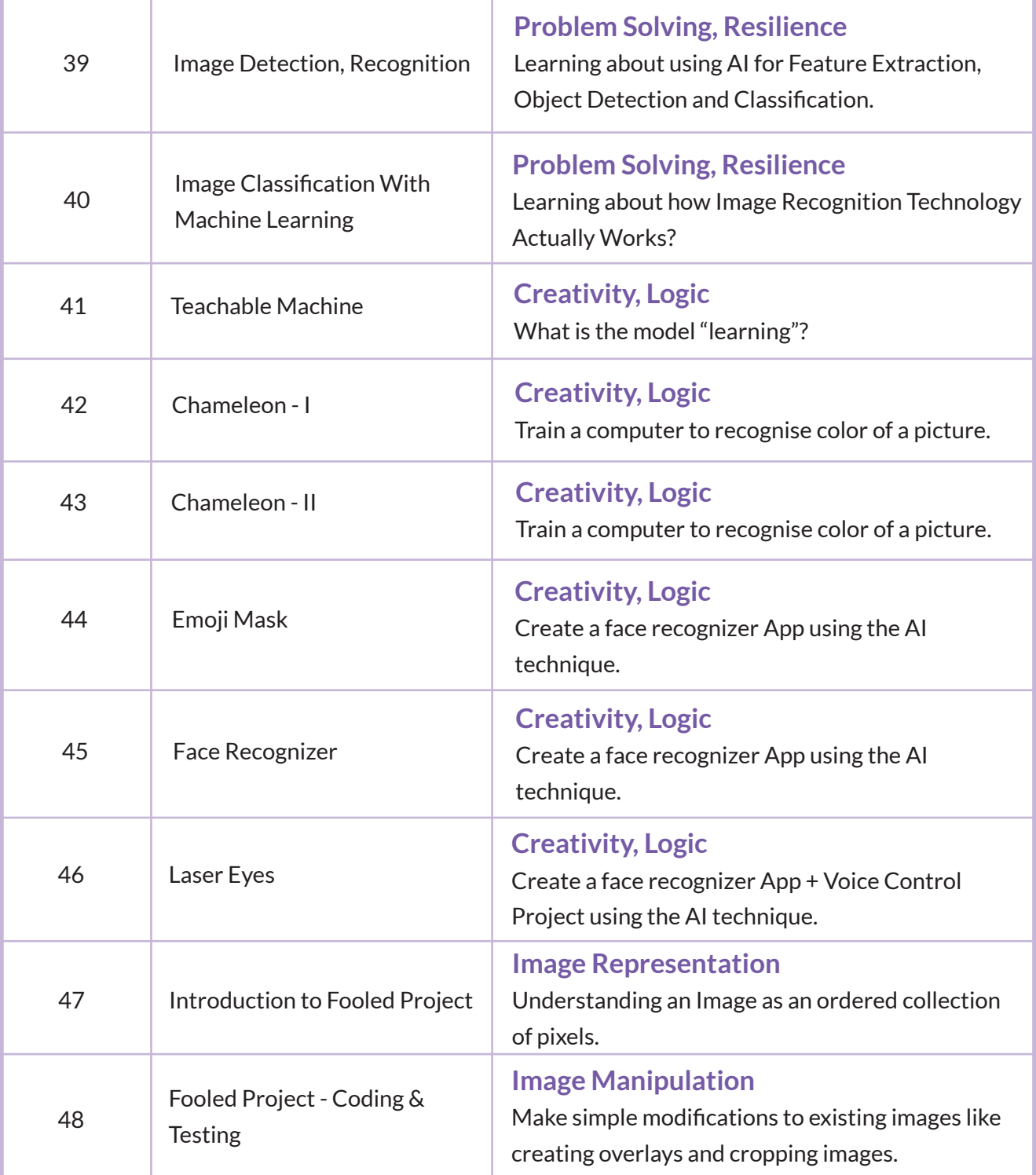

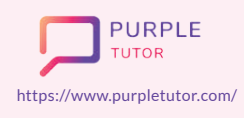

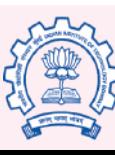

Carnegie<br>Mellon<br>University

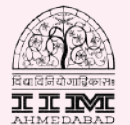

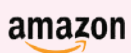

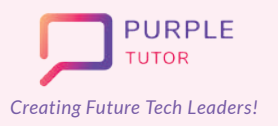

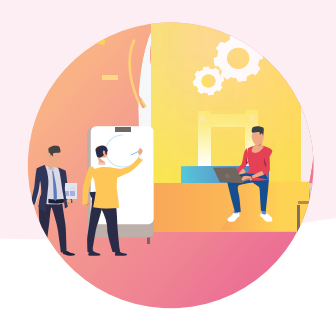

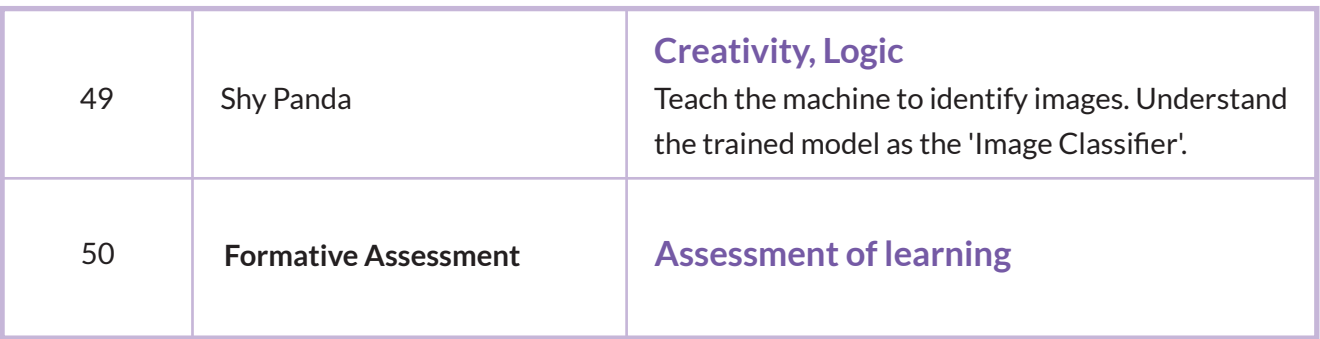

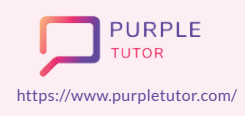

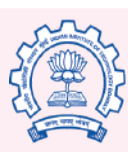

Carnegie<br>Mellon<br>University

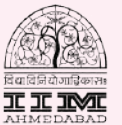

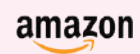